## **WISCONSIN DEPARTMENT OF HEALTH SERVICES Division of Medicaid Services 1 W. Wilson St. Madison WI 53703**

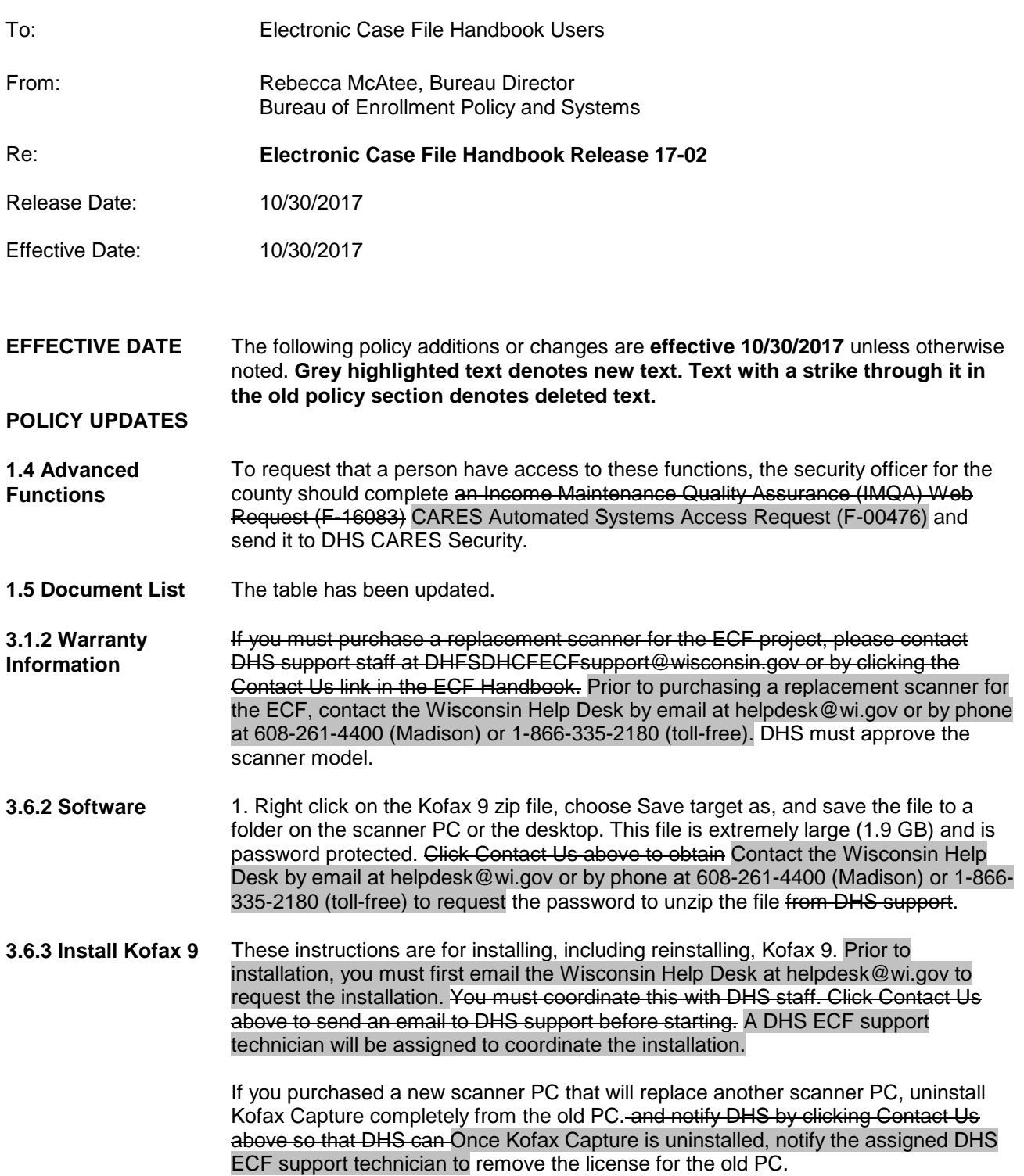

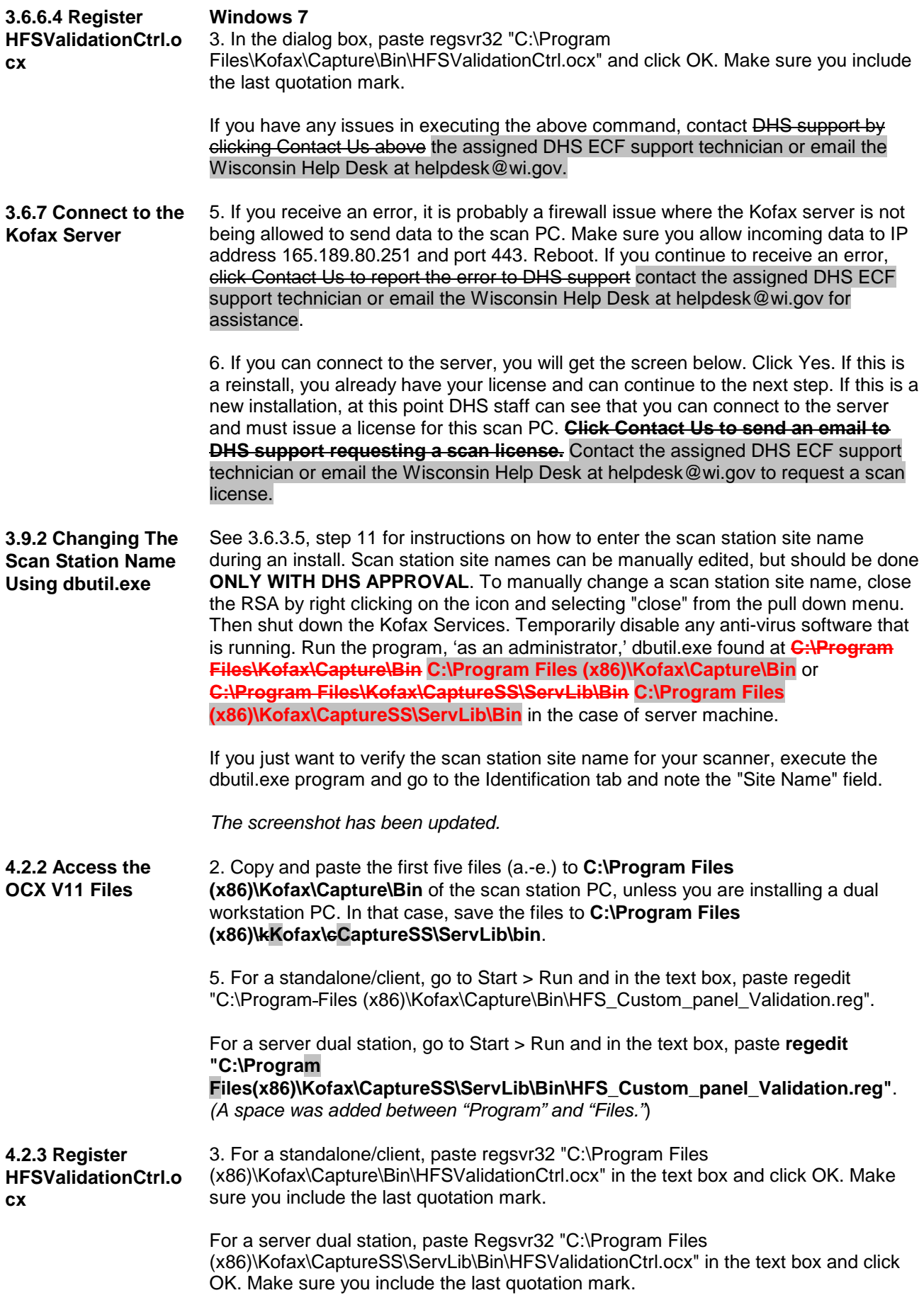

**Electronic Case File Handbook 17-02**

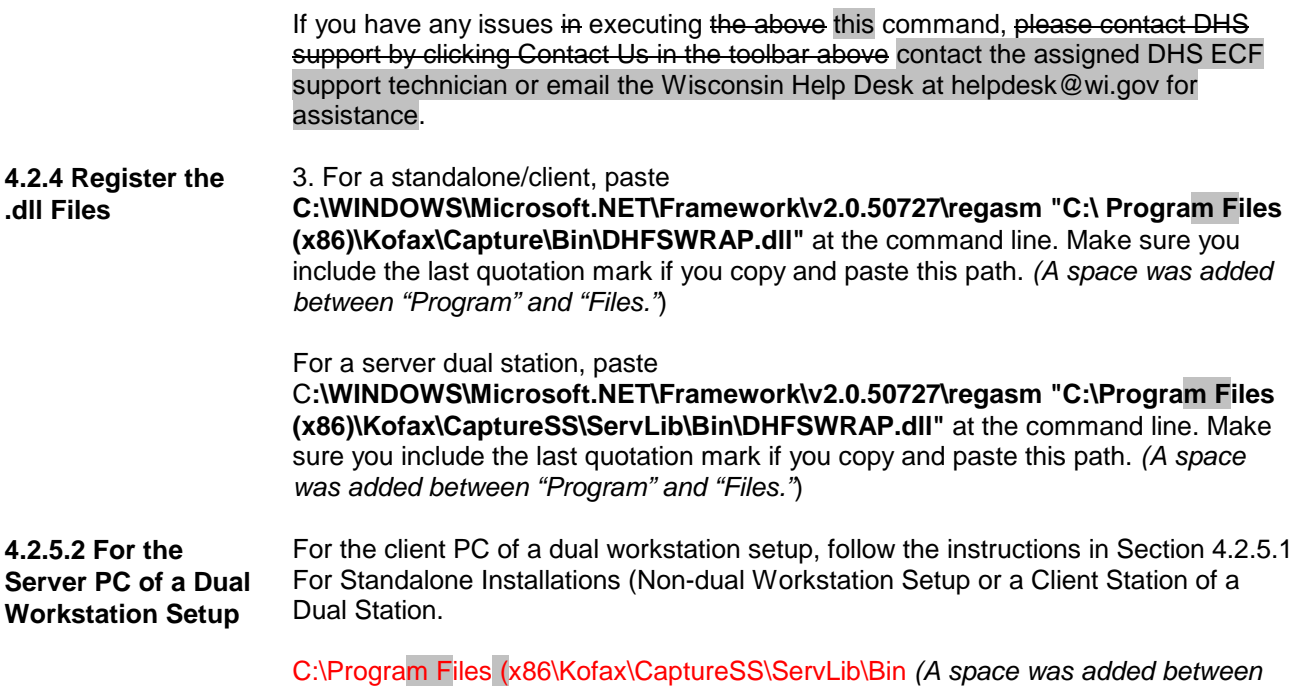

*"Program" and "Files" and between "Files" and "(."*)